COMP 524: Programming Language Concepts Björn B. Brandenburg

The University of North Carolina at Chapel Hill

Based in part on slides and notes by S. Olivier, A. Block, N. Fisher, F. Hernandez-Campos, and D. Stotts.

# Object-Orientation

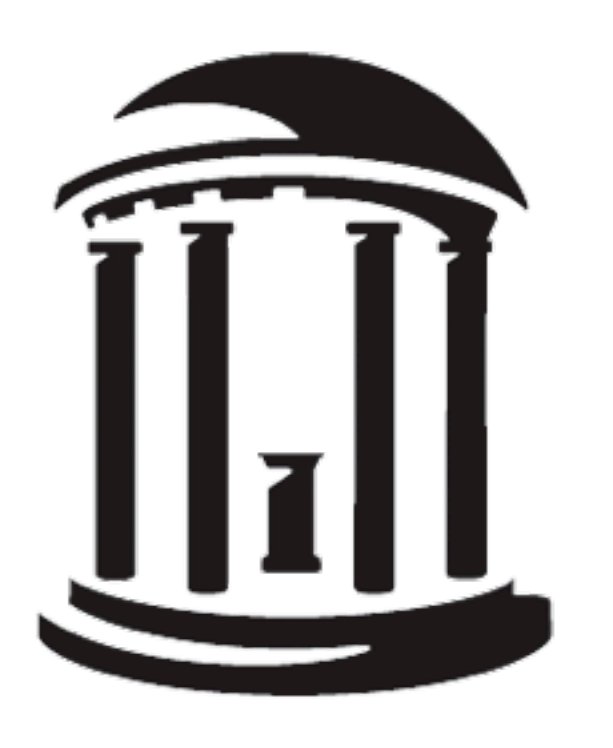

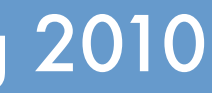

# What is OO?

### **Conceptual model.**

- ➡ Objects: opaque entities that have an **identity**, **state**, and **behavior**.
- ➡ Objects **communicate** by sending **messages** to each other.

### **Metaphors.**

➡ Orchestra model.

- ‣Lot's of **experts** that can do **one task well**.
- ‣One **conductor** that **coordinates** overall **problem solution**.
- ➡ Service provider model.
	- ‣An object provides (exactly) one service.
	- ‣May rely on **sub-contractors**.

# What is OO?

### **Conceptual model.**

- ➡ Objects: opaque entities that have an **identity**, **state**, and **behavior**.
- ➡ Objects **communicate** by sending **messages** to each other.

### **Metaphors.**

- ➡ Orchestra model.
	- ‣Lot's of **experts** that can do **one task well**.

 $\bigcap_{i=1}^n$ ‣An object provides (exactly) one service. OO is a **natural fit for problem decomposition**: humans tend to think in terms of "objects" that "do" "things". OO recognizes this and supports this way of thinking.

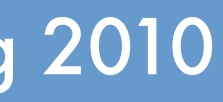

# Benefits of OO

### **Key features.**

- ➡ **Encapsulation**, information hiding. ‣Reduces **complexity,** conceptual load, likelihood of **errors**.
- ➡ **Inheritance**.
	- ‣ Increases **productivity** and code **reuse**.
- ➡ **Abstraction**, clean interfaces.
	- ‣ Improves code reuse, separation of concerns.
	- ‣Enables large teams to **develop in parallel**.
- ➡ Sub-type **polymorphism**. ‣Code reuse.
- ➡ **Decoupling**.
	- ‣Code reuse.

# Benefits of OO

### **Key features.**

- ➡ **Encapsulation**, information hiding. ‣Reduces **complexity,** conceptual load, likelihood of **errors**.
- ➡ **Inheritance**.
	- ‣ Increases **productivity** and code **reuse**.
- ➡ **Abstraction**, clean interfaces.
	- ‣ Improves code reuse, separation of concerns.
	- ‣Enables large teams to **develop in parallel**.

➡ **Decoupling**.

 $\rightarrow$  Cd

➡ Sub-type **polymorphism**.  $\overline{C}$ OO has **succeeded in practice** because it makes **individual developers** and **teams as a whole more productive** (compared to procedural languages).

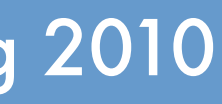

# Two Flavors of OO

### **Focus on OO Concepts.**

- ➡ Pioneered by **Smalltalk**.
	- ‣Adopted by Ruby, Python, Javascript, etc.
- ➡ Very dynamic.
	- ‣ Late binding.
	- ‣Dynamic type checking.
	- ‣Objects of the same class can differ in structure.

### **Focus on Implementation.**

- ➡ Pioneered by **Simula 67**. ‣Adopted by C++, Java, C#, Eiffel, etc.
- ➡ Composite types.
- ➡ Some components are functions.
- ➡ All objects of one class must have same structure (memory layout).
- ➡ Optional early-binding.
- ➡ Pioneered by **Smalltalk**.
	- ‣Adopted by Ruby, Python, Javascript, etc.
- ➡ Very dynamic.
	- ‣ Late binding.
	- ‣Dynamic type checking.
	- Objects of the same class can differ in structure.

### **Focus on Implementation.**

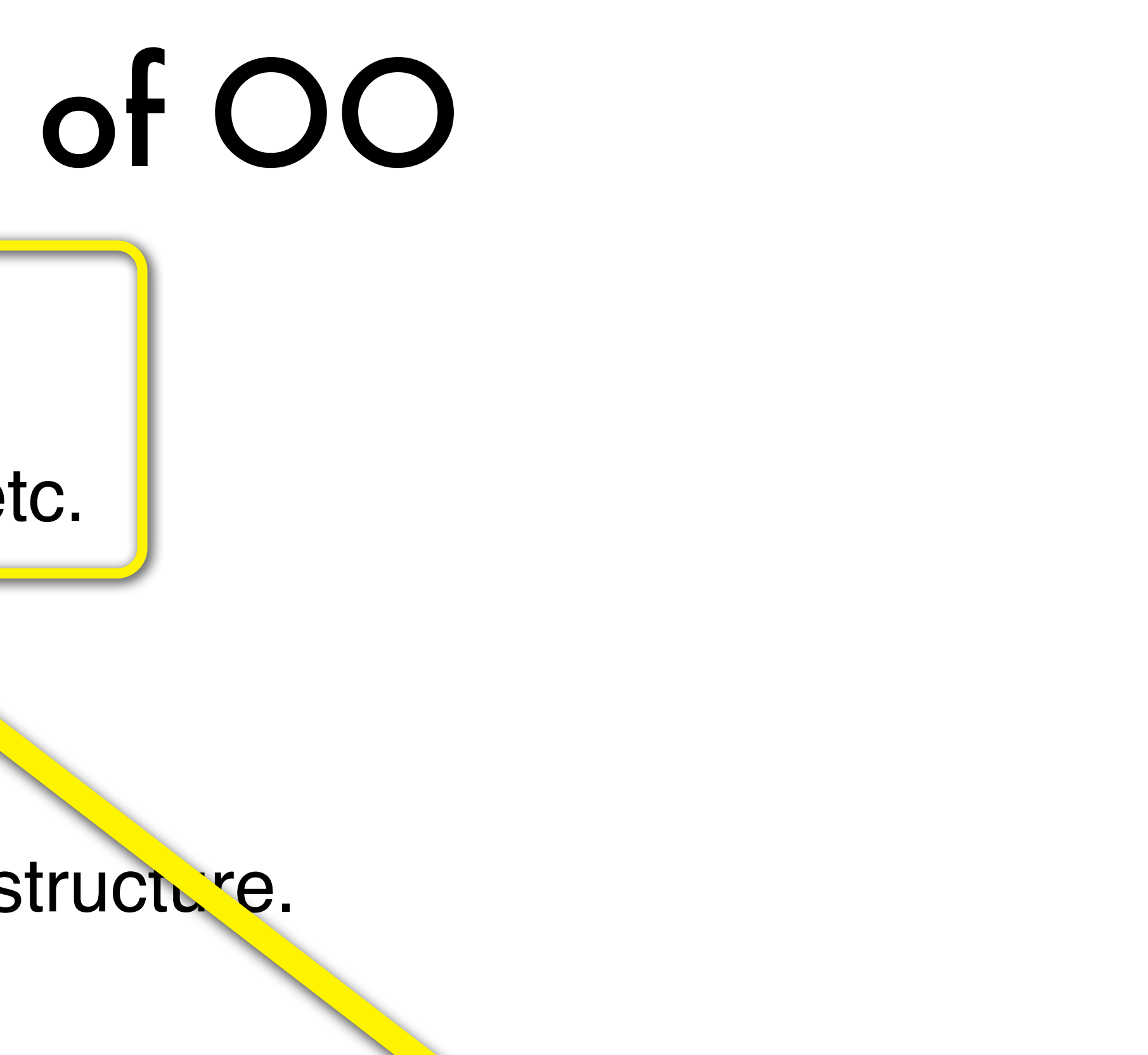

# Two Flavors of OO

### **Focus on OO Concepts.**

- ➡ Pioneered by **Simula 67**.
- Composite

### $\rightarrow$  Some components

### ‣Adopted by C++, Java, C#, Eiffel, etc. **Pure object orientation: everything is an object (even numbers, functions, etc).**

- ➡ All objects of one class must have same structure (memory layout).
- ➡ Optional early-binding.

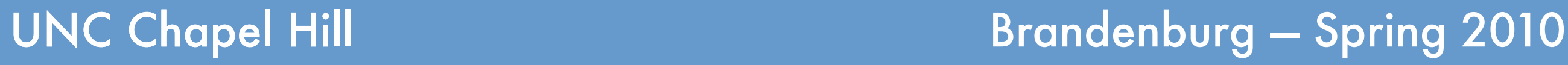

- 
- 

# Model and Implementation

collaborate with other objects (= **call methods of other objects**),

Upon receipt of a message (= **method call**),

an object may change state (= **update its attributes**),

and finally reply (= **return value**).

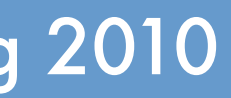

# Multiple Inheritance

```
class Person {
   void haveFun() {...};
   void work() {...};
}
class Teacher extends Person {
  void study() { ... }; // newly define study()
   void work() { study(); ... }; // override work()
}
class Researcher extends Person {
   void study() { ... }; // newly define study()
  void work() { study(); ... }; // override work()
}
class Professor extends Teacher, Researcher {
   void haveFun() { work() };
}
(new Professor()).haveFun();
```
# Multiple Inheritance

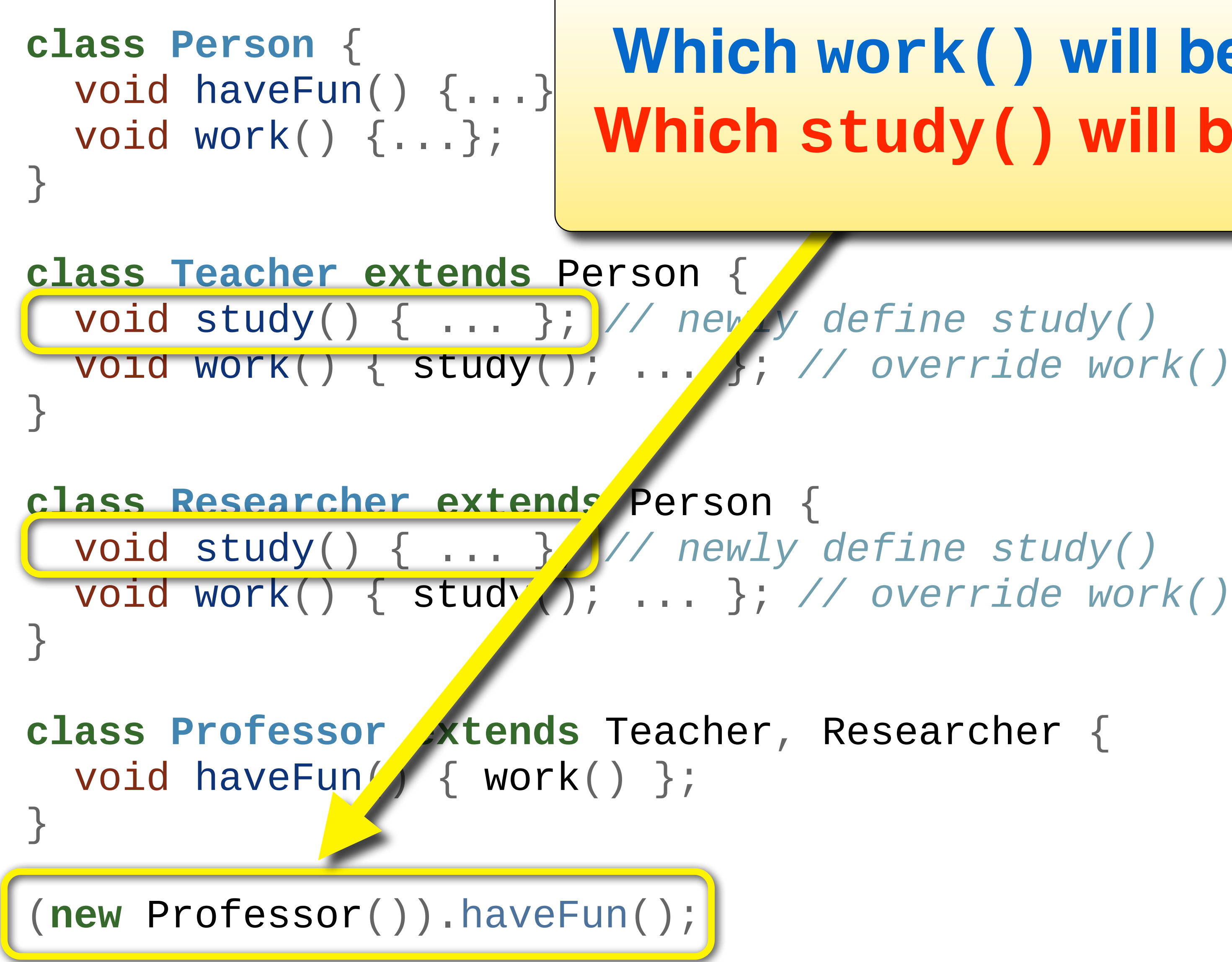

## **Which work() will be called? Which study() will be called?**

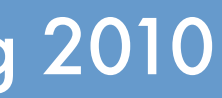

Thursday, April 15, 2010

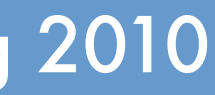

# Mix-in Inheritance

### **Restricted alternative to multiple inheritance.** ➡Linear "true" inheritance: only **single base** class. ➡Can **mix-in traits** with a class. ‣e.g., Java interfaces.

### **Interfaces + delegation.**

➡Pure interfaces: lot's of **repeated code**. ‣Java's interfaces do not include default implementation.

➡Better alternative: provide a **default class**; delegate to member object.

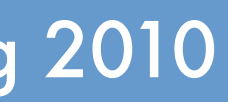

# Delegation Example

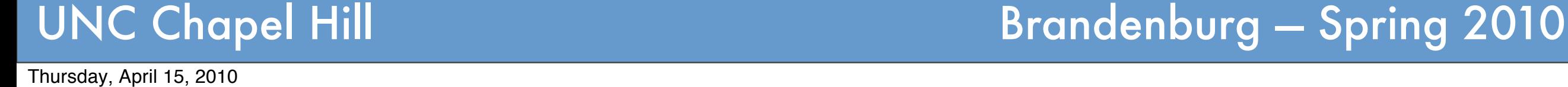

```
interface Bar {
   void bar();
}
class DefaultBar implements Bar {
   void bar() { ... };
}
class MyClass implements Bar {
   private DefaultBar barImpl = new DefaultBar();
   void bar() { barImpl.bar(); }
}
```
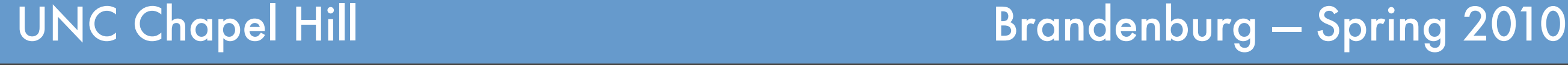

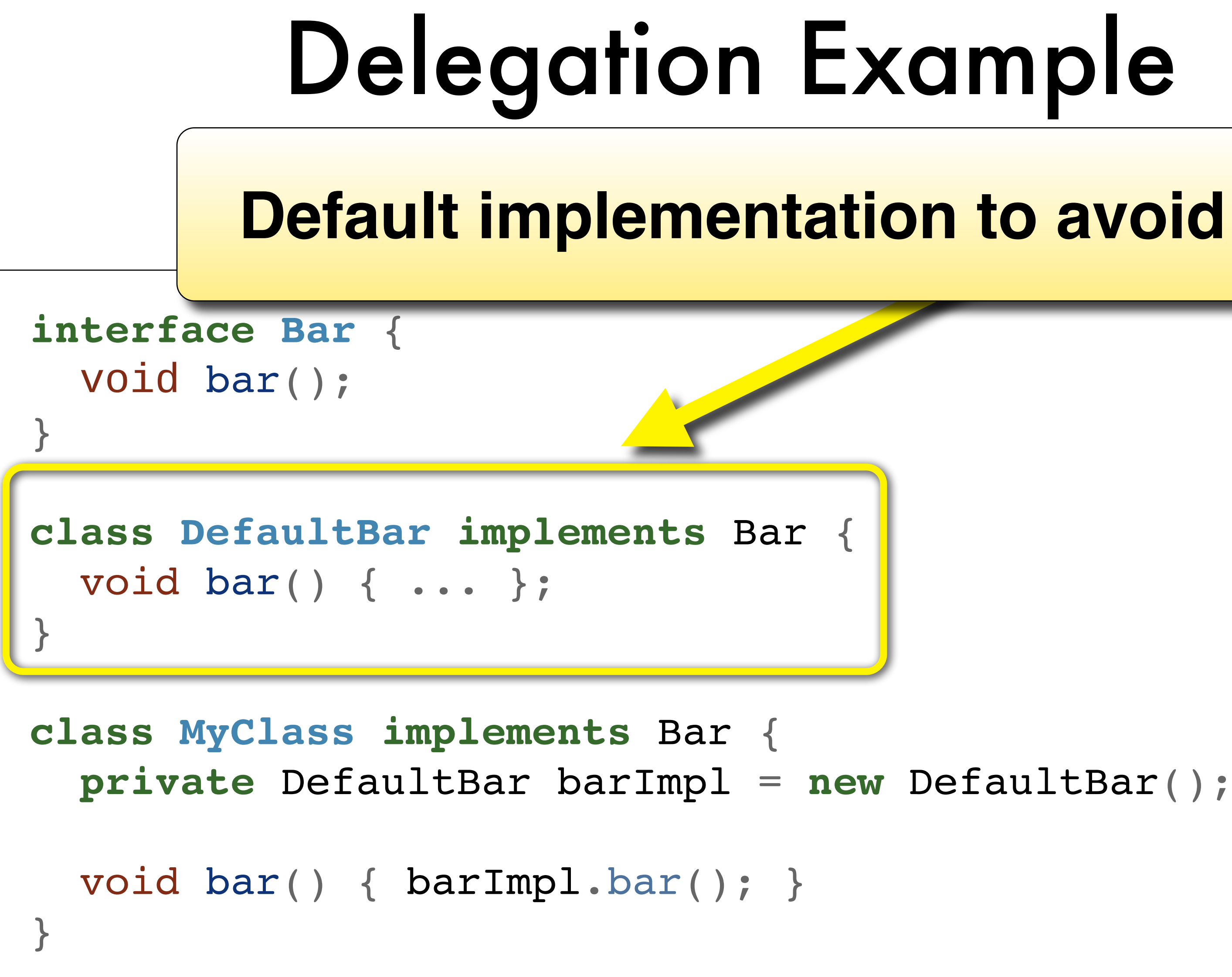

### **Default implementation to avoid repetition.**

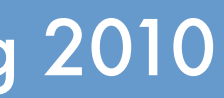

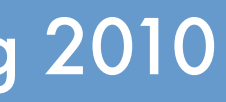

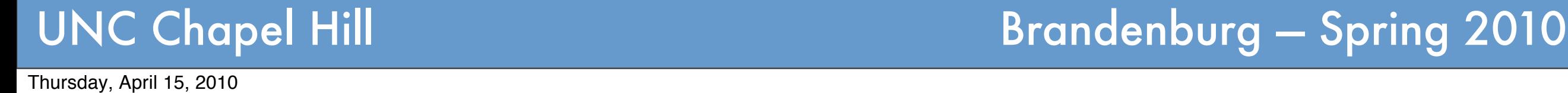

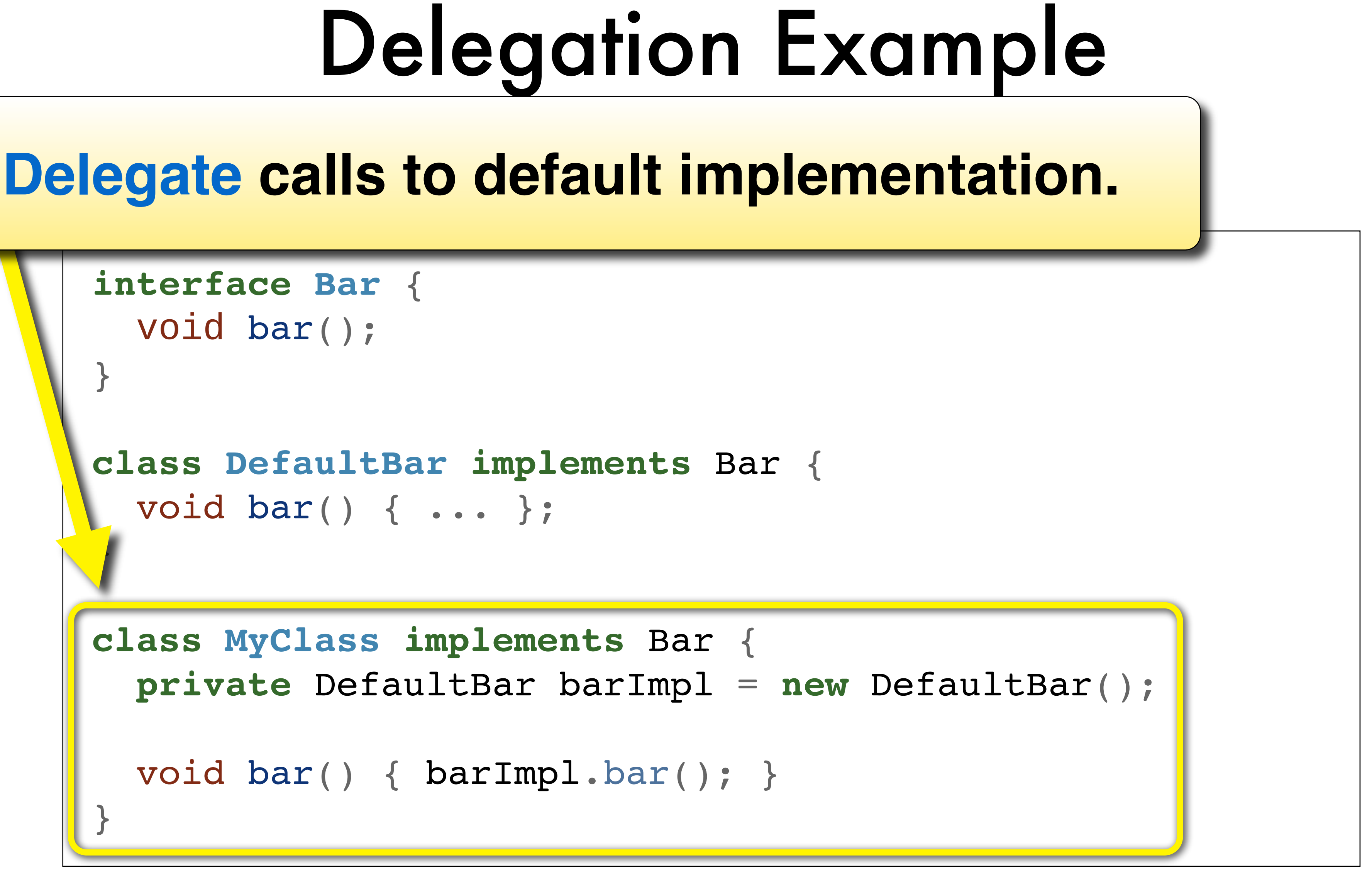

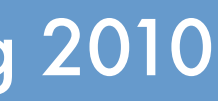

# Delegation Example

```
interface Bar {
   void bar();
}
class DefaultBar implements Bar {
   void bar() { ... };
}
class MyClass implements Bar {
   private DefaultBar barImpl = new DefaultBar();
   void bar() { barImpl.bar(); }
}
```
## **C# provides explicit delegate syntax**

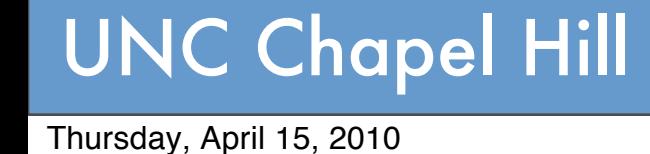

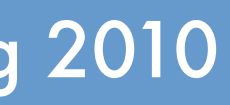

# Delegation Example

**interface Bar** { void bar(); }

### Scala's traits alloy **Scala's traits allow default implementations as part of the interface definition:**

private **Cimilarity**  $\int$ def isNotSimilar(x: Any): Boordan  $\mathcal{L}_{\mathcal{A}}$ **trait Similarity** { **def** isSimilar(x**:** Any)**:** Boolean **def** isNotSimilar(x**:** Any)**:** Boolean = !isSimilar(x) <u>}</u> From:<http://www.scala-lang.org/node/126>

UNC Chapel Hill **Brandenburg — Spring 2010** 

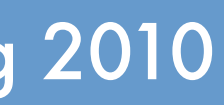

# Early vs. Late Binding

## **Early Binding.**

- ➡**Static name resolution**.
- ➡Compiler determines at compile time which code will be called.
- ➡As **efficient** as a regular procedure call.

## **Late Binding.**

- ➡Name is resolved at **runtime**.
- ➡Requires **dynamic method dispatch**. ➡Incurs (small) overhead.

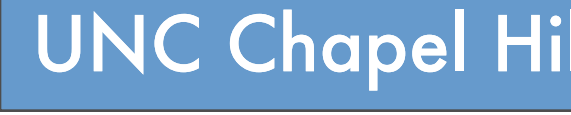

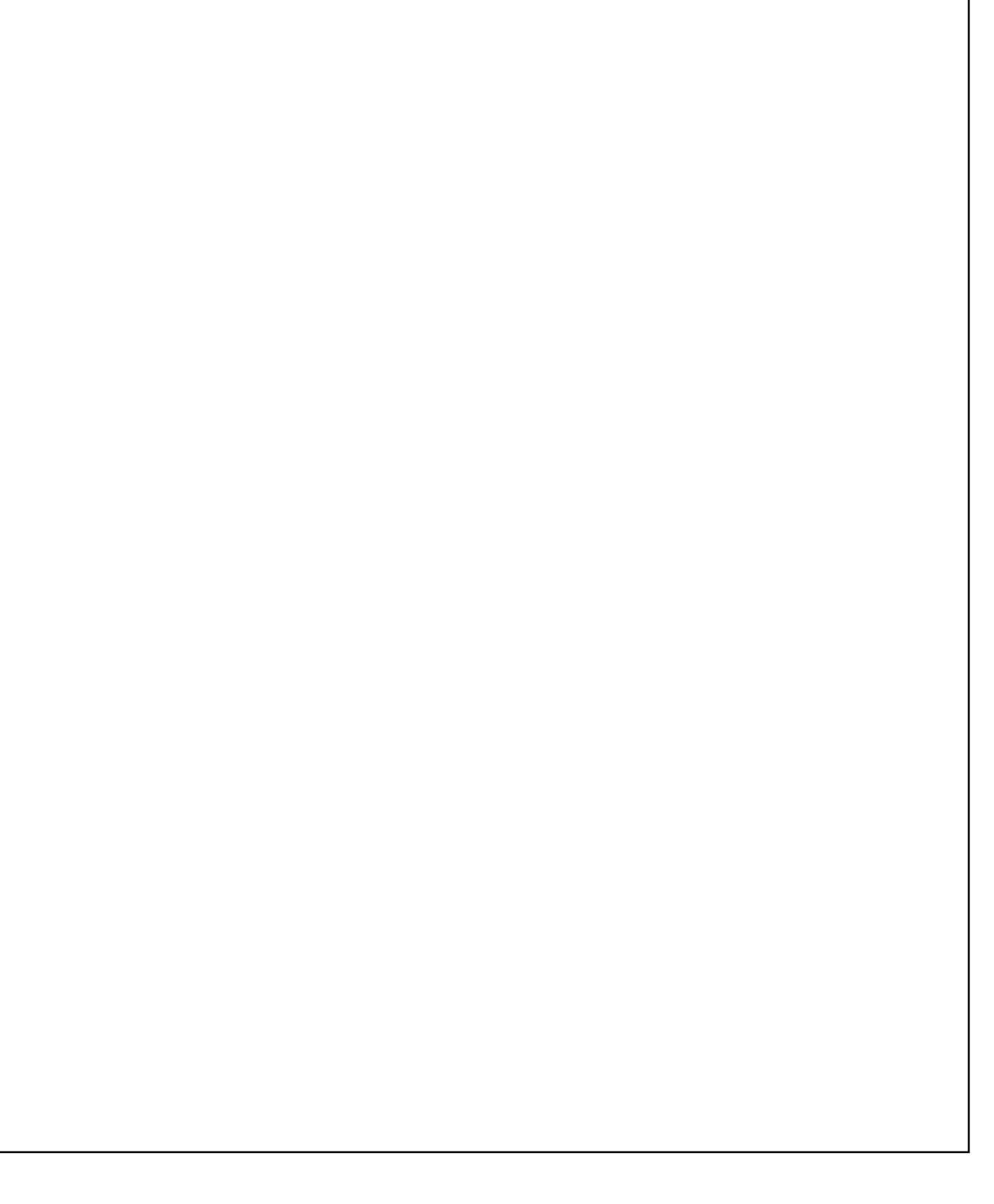

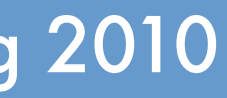

# Binding Time Example

**class A** { void aFun() {...}; } **class B** extend A { void aFun() {...}; } A obj = **new** B(); obj.aFun();

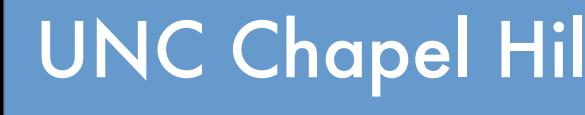

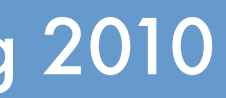

# Binding Time Example

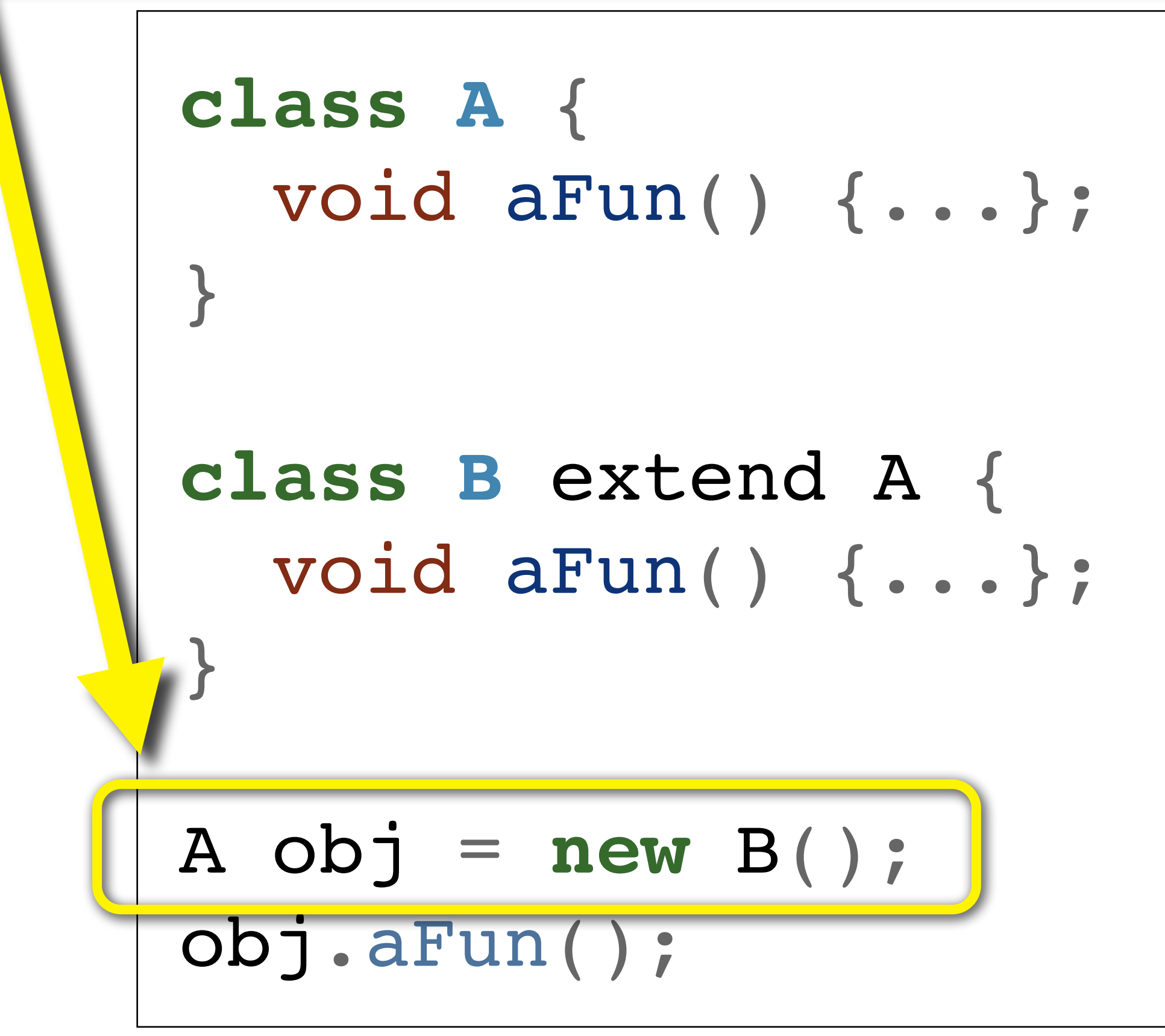

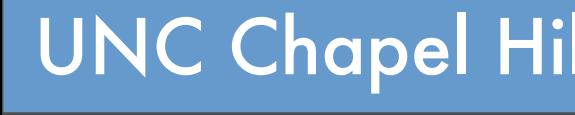

## **Super-class reference type.**

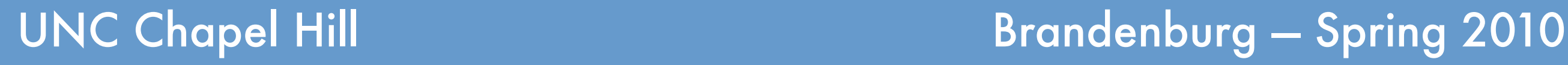

# Binding Time Example

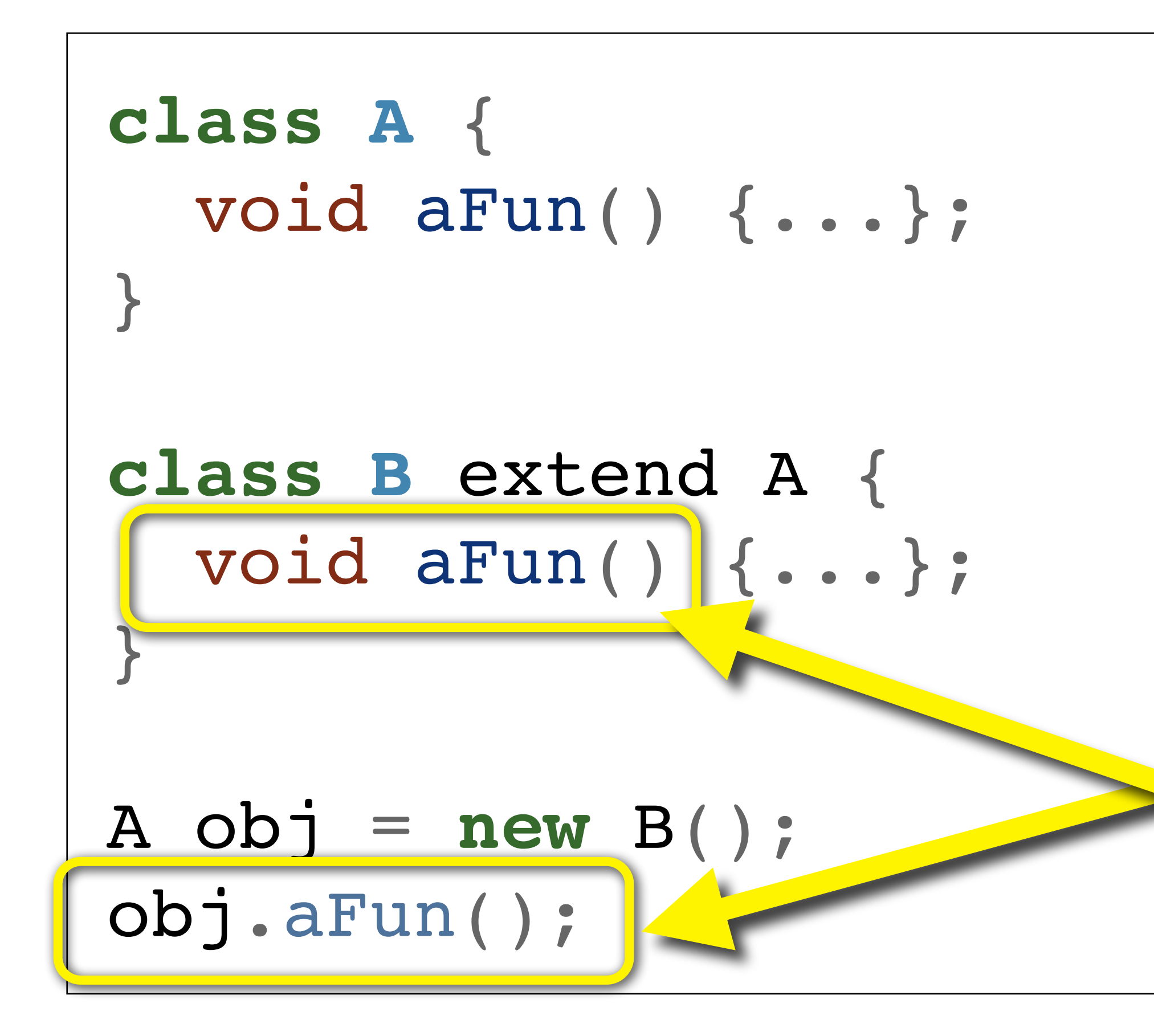

## **Late binding: B.aFun() is called.**

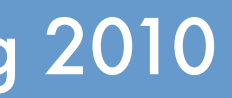

# Binding Time Example

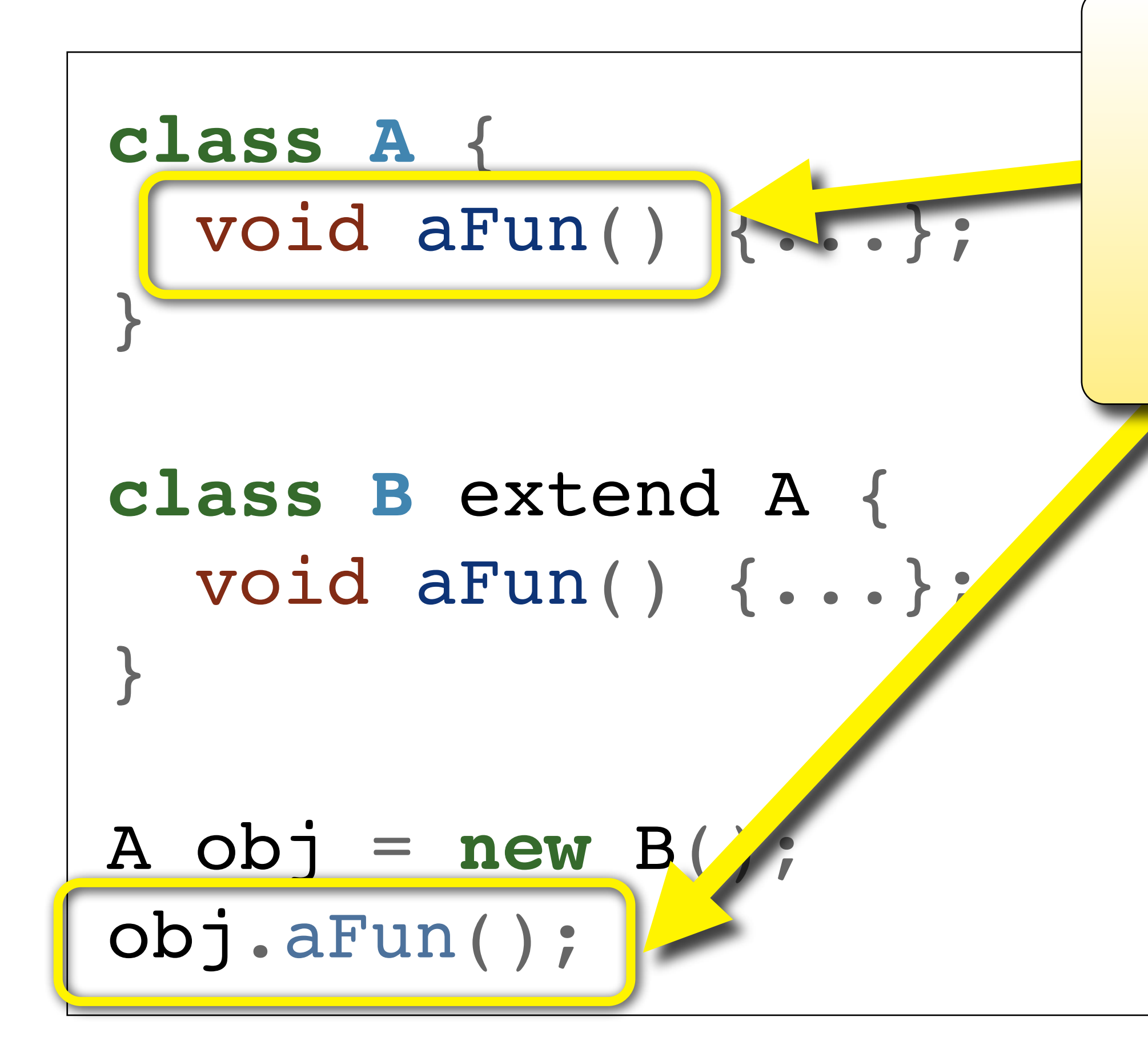

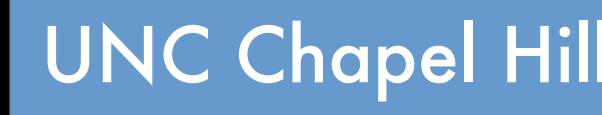

## **Early binding: A.aFun() is called.**

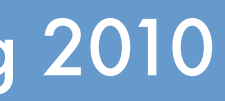

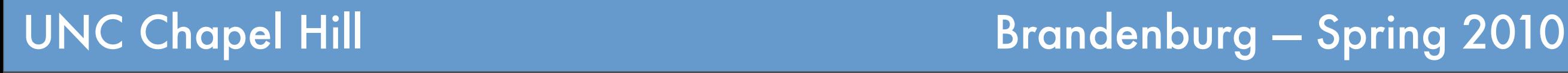

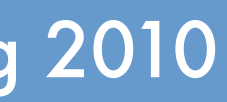

# Binding Time Example

**c**<br>**c**<br>**a**  $\left| \begin{matrix} 0 \\ 1 \end{matrix} \right|$ **Late binding:** type of the **object** determines the method. **Early binding:** type of the **reference** determines the method.

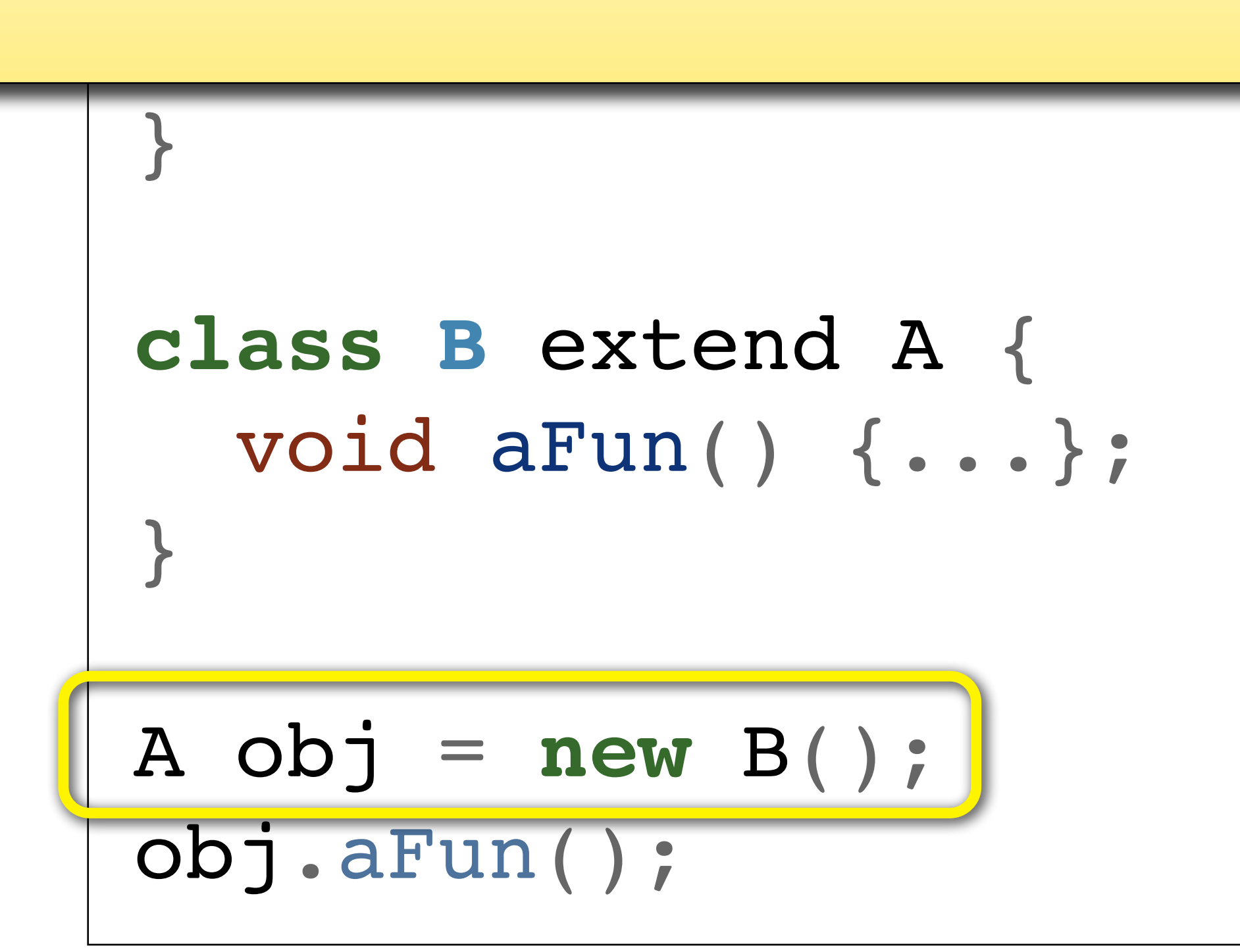

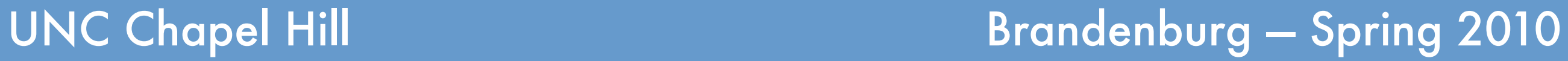

## Fragile Base Classes *apparently correct changes to a base class that break subclasses*

**class Child extends** Base { void f() { ....; g(); .... }; }

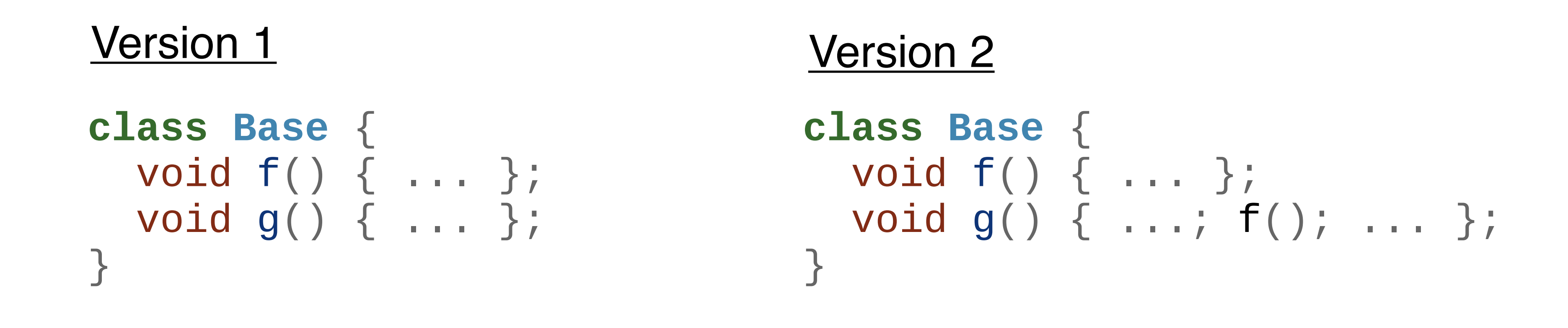

### **Client**

## Fragile Base Classes *apparently correct changes to a base class that break subclasses*

**class Child extends** Base { void f() { ....; g(); .... }; }

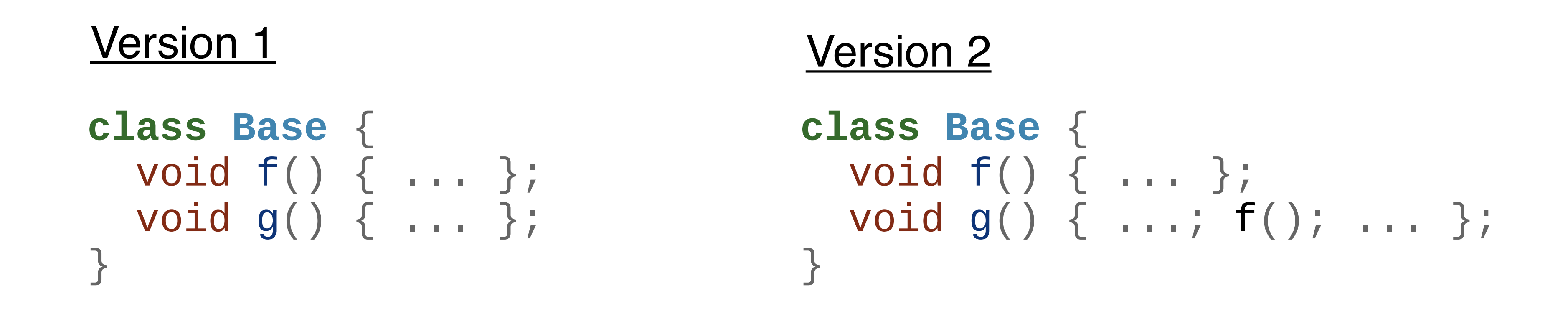

### Client

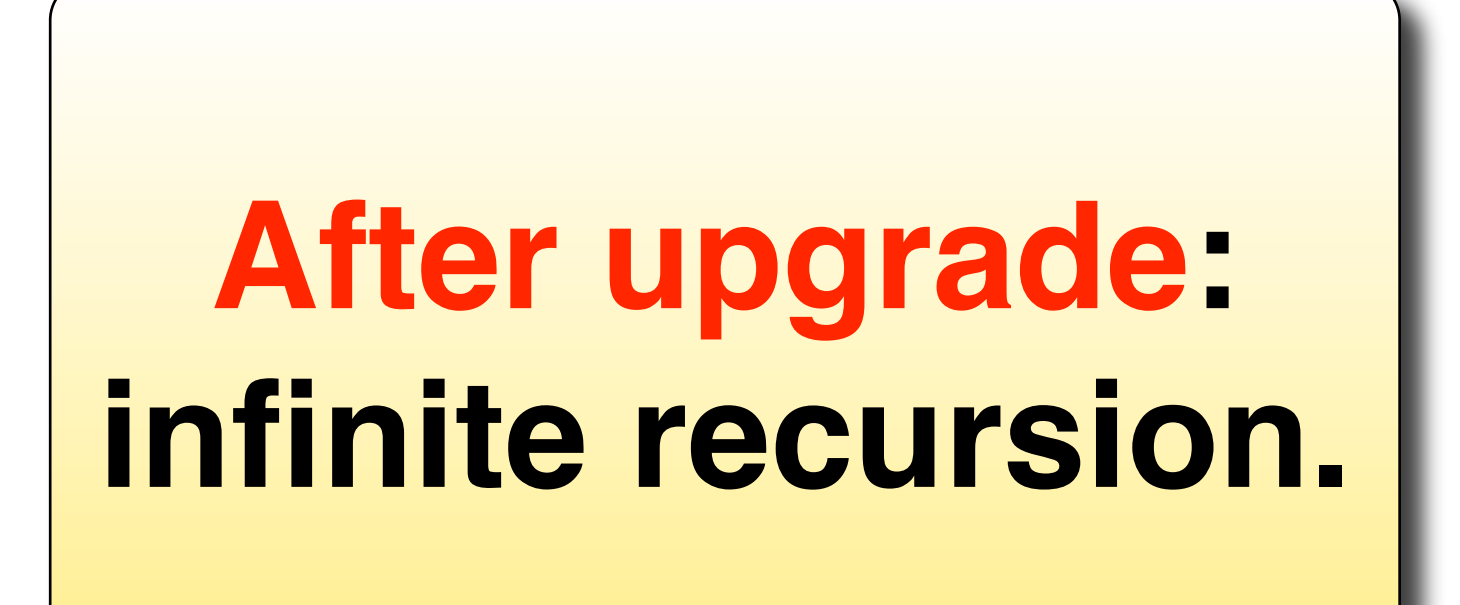

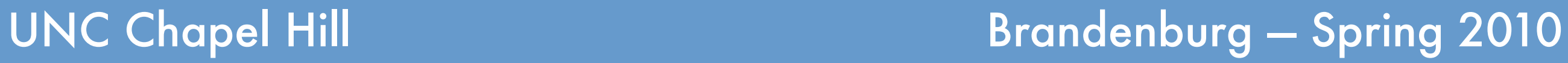

## Fragile Base Classes *apparently correct changes to a base class that break subclasses*

**class Child extends** Base { void f() { ....; g(); .... }; }

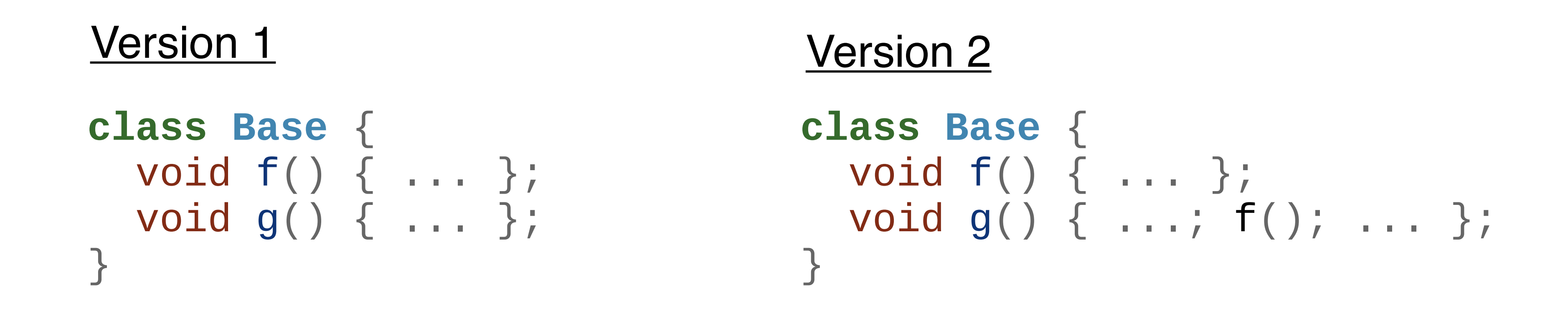

### Client

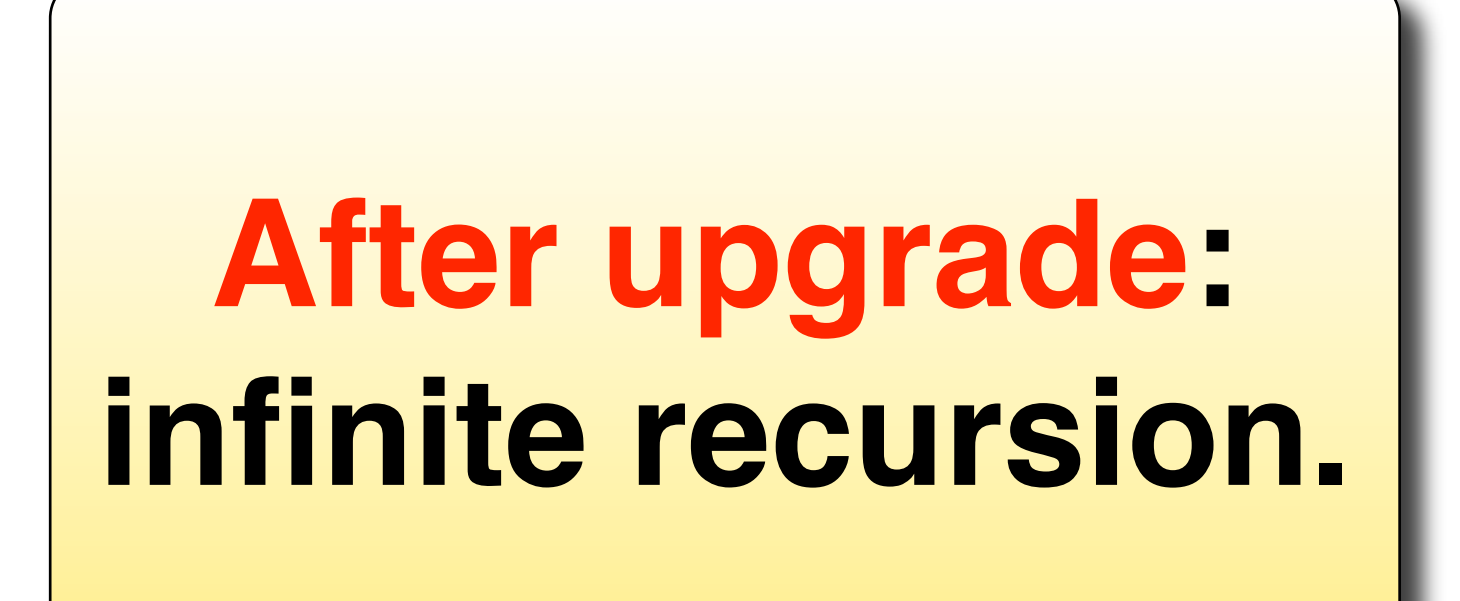

# Fragile Base Classes

## **Large problem in practice.**

- ➡Many systems ship with large class libraries. ‣E.g., Java, C#/.NET, Objective-C.
- ➡Developers can subclass system classes. ➡Every upgrade can break previously-working code!

### **Avoidance.**

➡Requires careful class design. ➡Later implementation changes should make very little assumptions.

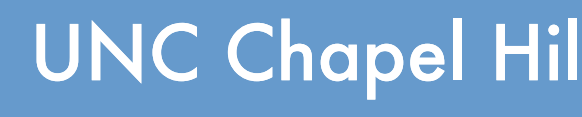

# Fragile Base Classes

## **Large problem in practice.**

- ➡Many systems ship with large class libraries. ‣E.g., Java, C#/.NET, Objective-C.
- ➡Developers can subclass system classes. ➡Every upgrade can break previously-working code!

### **Avoidance.**

➡Requires careful class design. ➡Later implementation changes should make very little assumptions.

**Related problem**: binary compatibility vs. separate compilation. Recompilation necessary if base class changes.

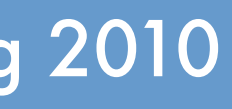

## Class Modification at Runtime *aka "monkey patching"*

**Inheritance vs. modification.** ➡Inheritance leaves the superclass unchanged. ➡Direct modification **affects all modules** using the class. ■Imagine amending the built-in string class...

### **Pure OO: Everything is an object.** ➡**Even classes**.

➡Objects can change state.

➡In many dynamic languages this can be used to **modify classes at runtime**.

‣E.g., Python, **Ruby**,…

Output:

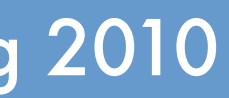

## Example: Runtime Patches

### **class Base**(object): **def** a\_method(self): **print** "a\_method was called"

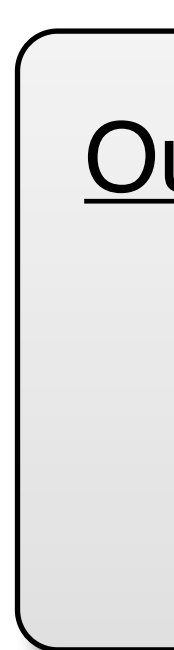

Thursday, April 15, 2010

## Example: Runtime Patches

### **class Base**(object): **def** a\_method(self): **print** "a\_method was called"

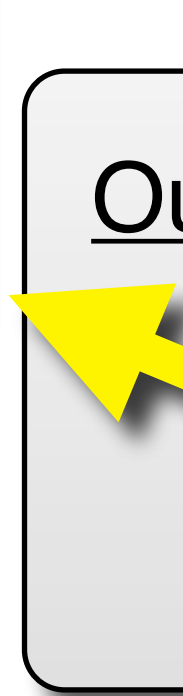

## Output: **Class definition with one method.**

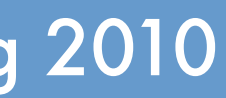

Thursday, April 15, 2010

## Example: Runtime Patches

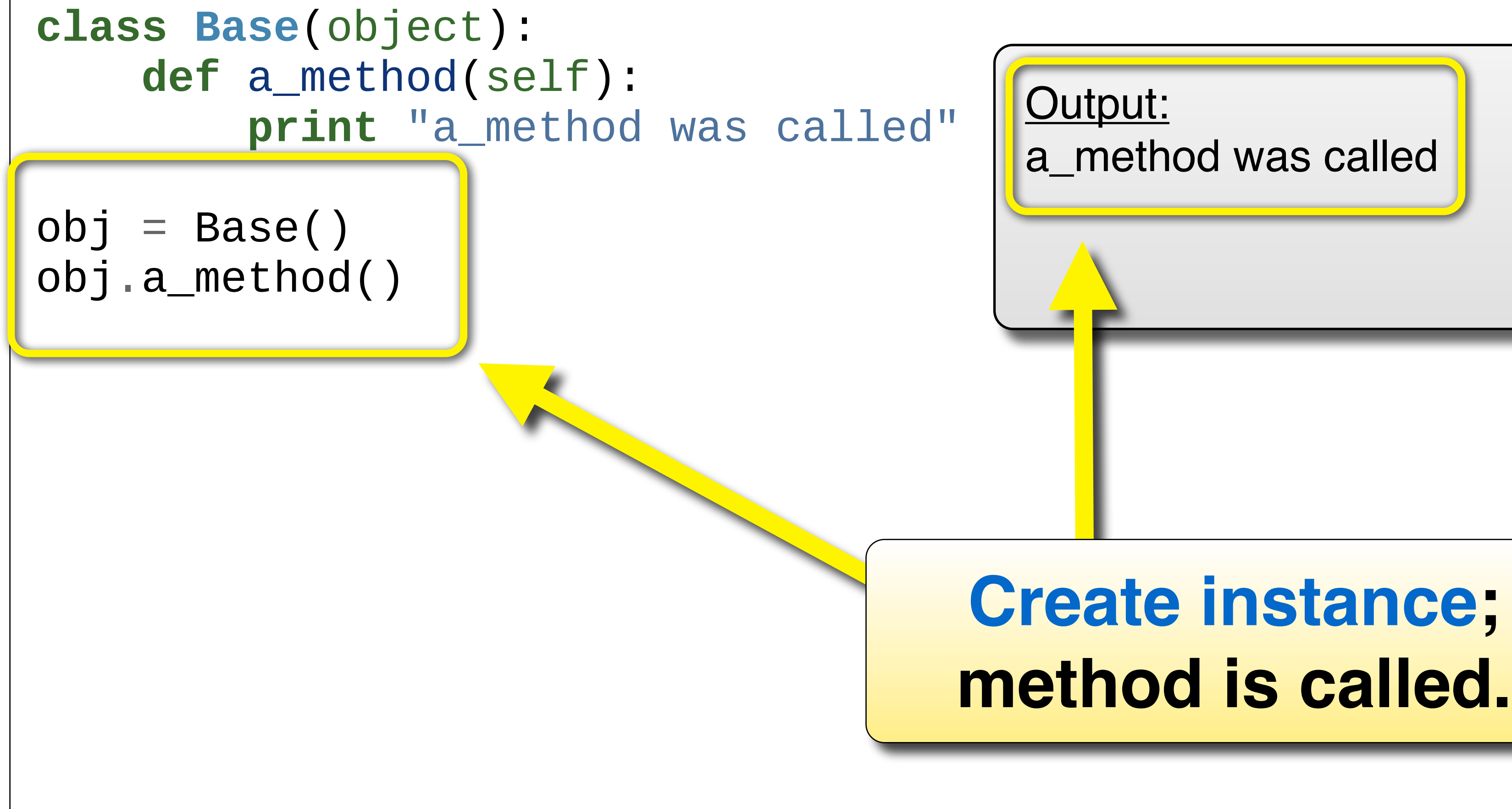

Output: a\_method was called

# **Create instance;**

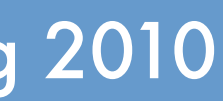

Thursday, April 15, 2010

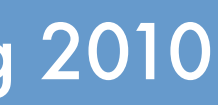

## Example: Runtime Patches

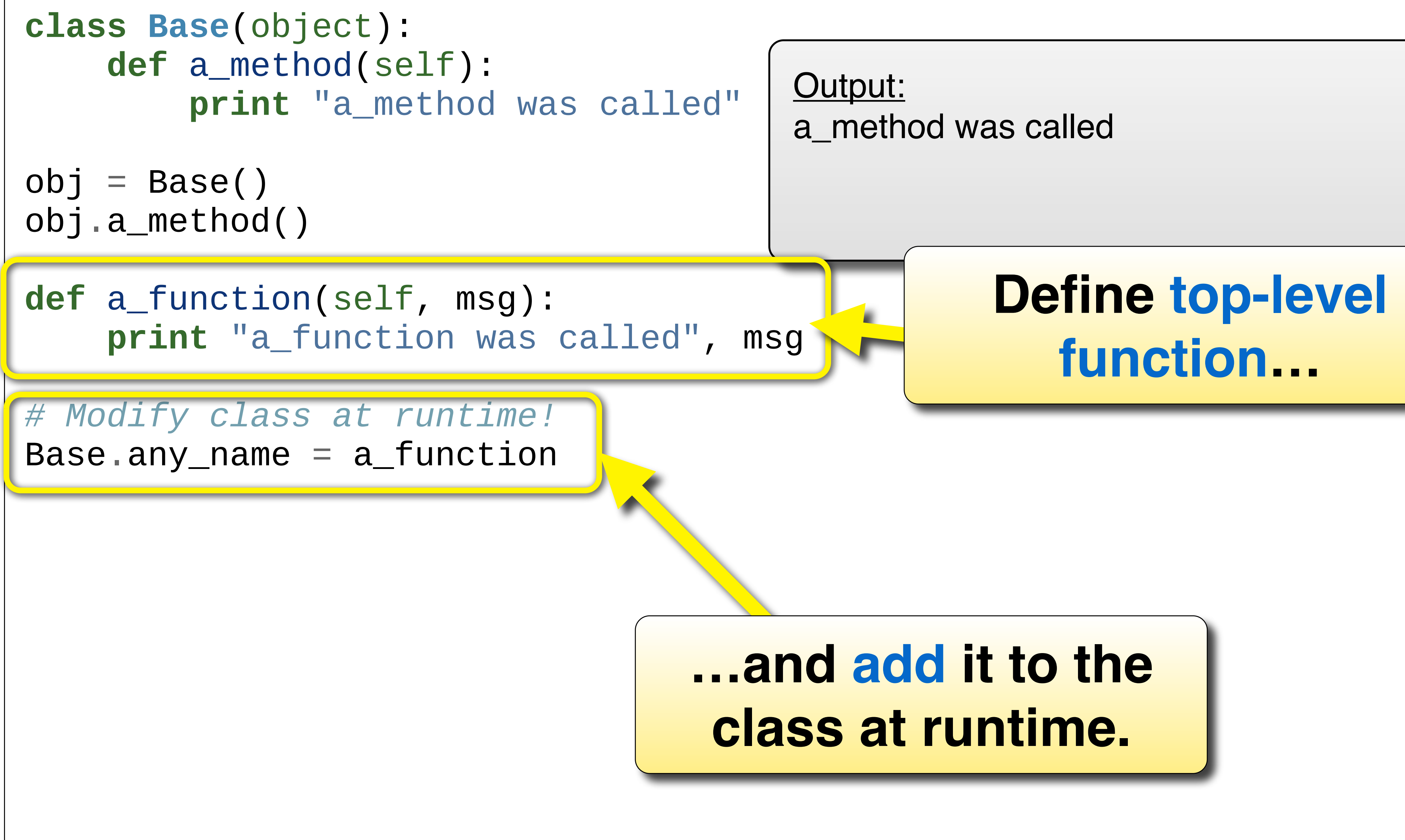

Thursday, April 15, 2010

## Example: Runtime Patches

- $obj = Base()$
- obj.a\_method()

*# Modify class at runtime!* Base.any\_name =  $a$ \_function

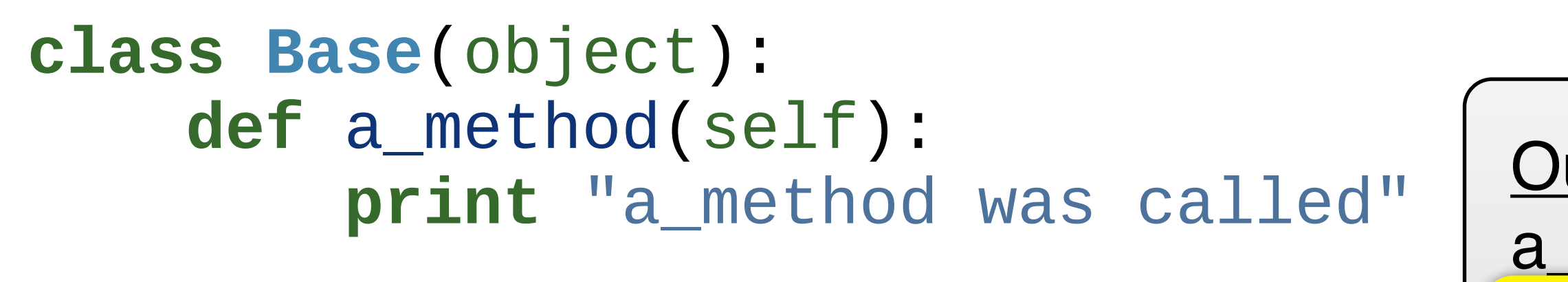

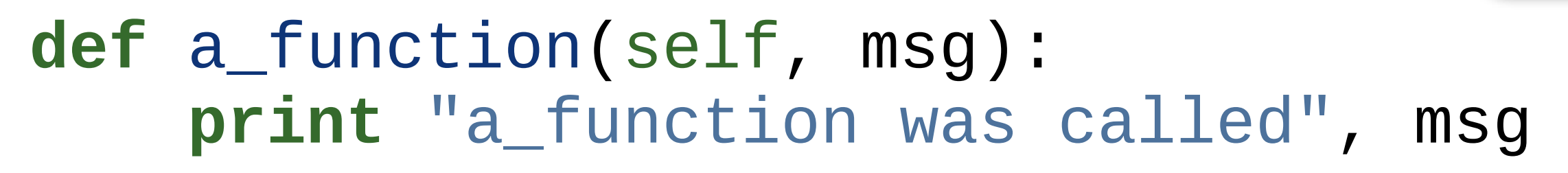

# Output: a method was called a\_function was called as a method of Base!

### *Replace from at a d<sup>11</sup> is improved* **New "method" is immediately available in all**  $\overline{\phantom{a}}$ **instances, as if declared in the class itself.**

*# Added method works on previously-created instances..* obj.any\_name("as a method of Base!")

**print** "Replacing methods can cause tricky bugs!"

Thursday, April 15, 2010

## Example: Runtime Patches

- $obj = Base()$
- obj.a\_method()

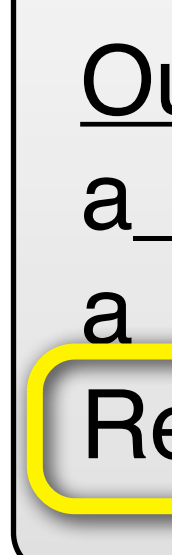

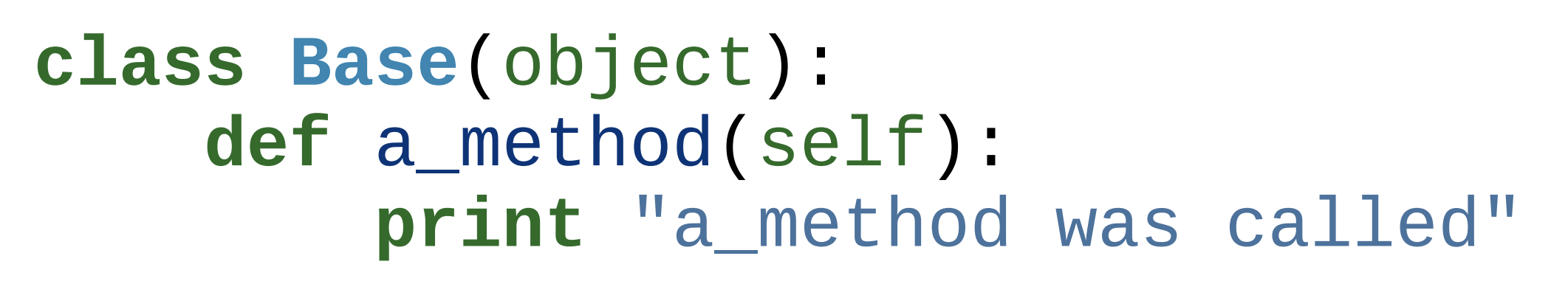

# Added method works on previously-created instances.. obj.any\_name("as a method of Base!")

*# Replace existing method at runtime!* Base.a\_method = dangerous

**def** a\_function(self, msg): **print** "a\_function was called", msg

Output: a\_method was called a\_function was called as a method of Base! Replacing methods can cause tricky bugs!

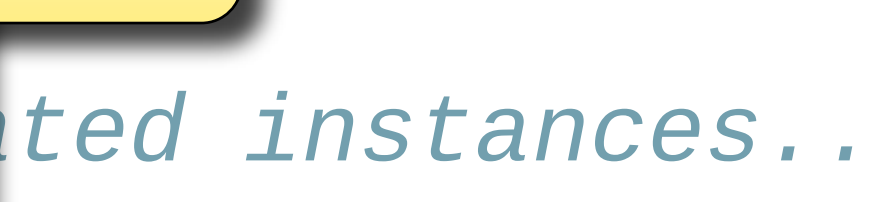

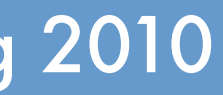

**def** dangerous(self): **print** "Replacing methods can cause tricky bugs!"

### *# Modify class at runtime!* **previously-declared methods. Can also replace (or remove)**

```
obj.a_method()
```
- $obj = Base()$
- obj.a\_method()

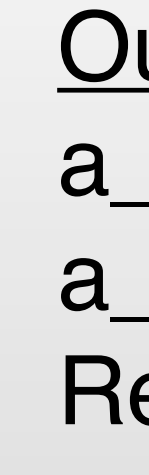

*# Modify class at runtime!* Base.any\_name =  $a$ \_function

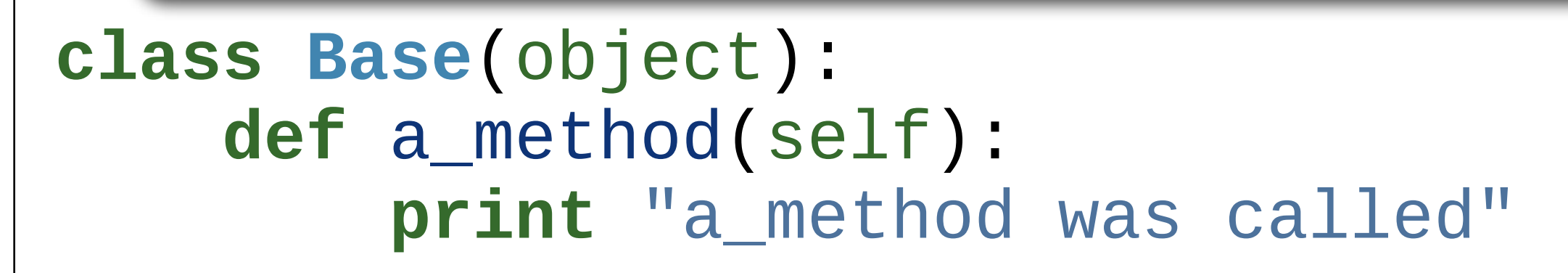

*# Replace existing method at runtime!* Base.a\_method = dangerous

**def** a\_function(self, msg): **print** "a\_function was called", msg

Output: a\_method was called a function was called as a method of Base! Replacing methods can cause tricky bugs!

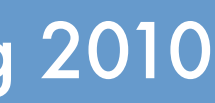

### **14: Object-Orientation** COMP 524: Object-Orientation be modified. In Ruby, virtually every class can be modified. **In Python, some built-in classes that are implemented in C cannot**

*# Added method works on previously-created instances..* obj.any\_name("as a method of Base!")

**def** dangerous(self): **print** "Replacing methods can cause tricky bugs!"

obj.a\_method()

- ➡ **Add functionality**, e.g., logging, caching, invariant checking,…
- ➡ **Fix bugs** in third-party module.
- ➡ Add **convenience methods**.
	- ‣E.g., add a "*make a file with this name*" method to the string class (this is actually done in the Ruby-based [brew](http://mxcl.github.com/homebrew/) package manager).

## Runtime Patches: Discussion

### **Uses.**

### **Dangers.**

- ➡ **Two patches** for the same class.
	- ‣Unpredictable application: "last one wins."
	- ‣ Incompatible changes.
- ➡ Corresponding source hard to find (maintenance problem). ‣Eg., if you notice a **bug in a class in module A**, the corresponding **code could reside in modules B, C, D**, …
- ➡ **Fragile** updates: changes to the class being patched can render runtime patches in any number of modules incorrect.

- **Some languages avoid classes completely.**
- ➡Pioneered by the language **Self**.
- ➡Gaining in popularity (**JavaScript** is prototype-based.)

### **Concept.**

## Objects without Classes *prototype-based languages*

- ➡Everything is an object.
- ➡Objects have a **prototype** (reference to another object): ‣Messages (i.e., method calls, member references) not handled by an object are **redirected to the prototype**.
- ➡Objects are created by cloning an existing object, which becomes the prototype.
- ➡Exact details vary between languages.

UNC Chapel Hill Brandenburg — Spring 2010

```
function Bar() {
  this.credits = "created by Bar"
}
function Foo() {
  this.credits = "created by Foo"
}
Bar.prototype.get_proto_name = function () { return "I'm a Bar." }
Foo.prototype.get_proto_name = function () { return "I'm a Foo." }
obj1 = new Bar()obj2 = new Foo()document.write("<br><br>--Before--<br>")
document.write("obj1 was " + obj1.credits + ": " + obj1.get_proto_name())
document.write("<br>")
document.write("obj2 was " + obj2.credits + ": " + obj2.get_proto_name())
obj1._{\footnotesize\__proto{\footnotesize\__}} = Foo.prototype;obj2._{\hspace{0.5cm}} proto\hspace{0.5cm} = Bar.prototype;
document.write("<br><br>--After--<br>")
document.write("obj1 was " + obj1.credits + ": " + obj1.get_proto_name())
document.write("<br>")
document.write("obj2 was " + obj2.credits + ": " + obj2.get_proto_name())
```
- 
- 

- 
- 

## Prototype Example (JavaScript)

UNC Chapel Hill Brandenburg — Spring 2010

```
(Ja<sup>opjz</sup> was
                         g the "class." c --Before--<br>p obj1 was created by Bar
     function Bar() {
       this.credits = "created by Bar"
     }
     function Foo() {
       this.credits = "created by Foo"
     <u>}</u>
     Bar.prototype.get_proto_name = function () { return "I'm a Bar." }
     Foo.prototype.get_proto_name = function () { return "I'm a Foo." }
     obj1 = new Bar()obj2 = new Foo()document.write("<br><br>--Before--<br>")
     document.write("obj1 was " + obj1.credits + ": " + obj1.get_proto_name())
     document.write("<br>")
    \sqrt{a} document.write("obj2 was " + obj2.credits + ": " + obj2.get_proto_name())
     obj1._{--}proto__ = Foo.prototype;obj2._{-}proto__ = Bar.prototype;document.write("<br><br>--After--<br>")
     document.write("obj1 was " + obj1.credits + ": " + obj1.get_proto_name())
     document.write("<br>")
     document.write("obj2 was " + obj2.credits + ": " + obj2.get_proto_name())
                                              Output:
                                              --Before--
                                             --After--
Can change prototype at runtime.
Equivalent to changing the "class."
```
obj1 was created by Bar: I'm a Bar. obj2 was created by Foo: I'm a Foo.

obj1 was created by Bar: I'm a Foo. obj2 was created by Foo: I'm a Bar.

- 
- 

- 
-